# Golang 错误和异常处理(含生产环境下的 解决方案)

作者: areslovecode

- 原文链接:https://ld246.com/article/1584599072906
- 来源网站: [链滴](https://ld246.com/member/areslovecode)
- 许可协议:[署名-相同方式共享 4.0 国际 \(CC BY-SA 4.0\)](https://ld246.com/article/1584599072906)

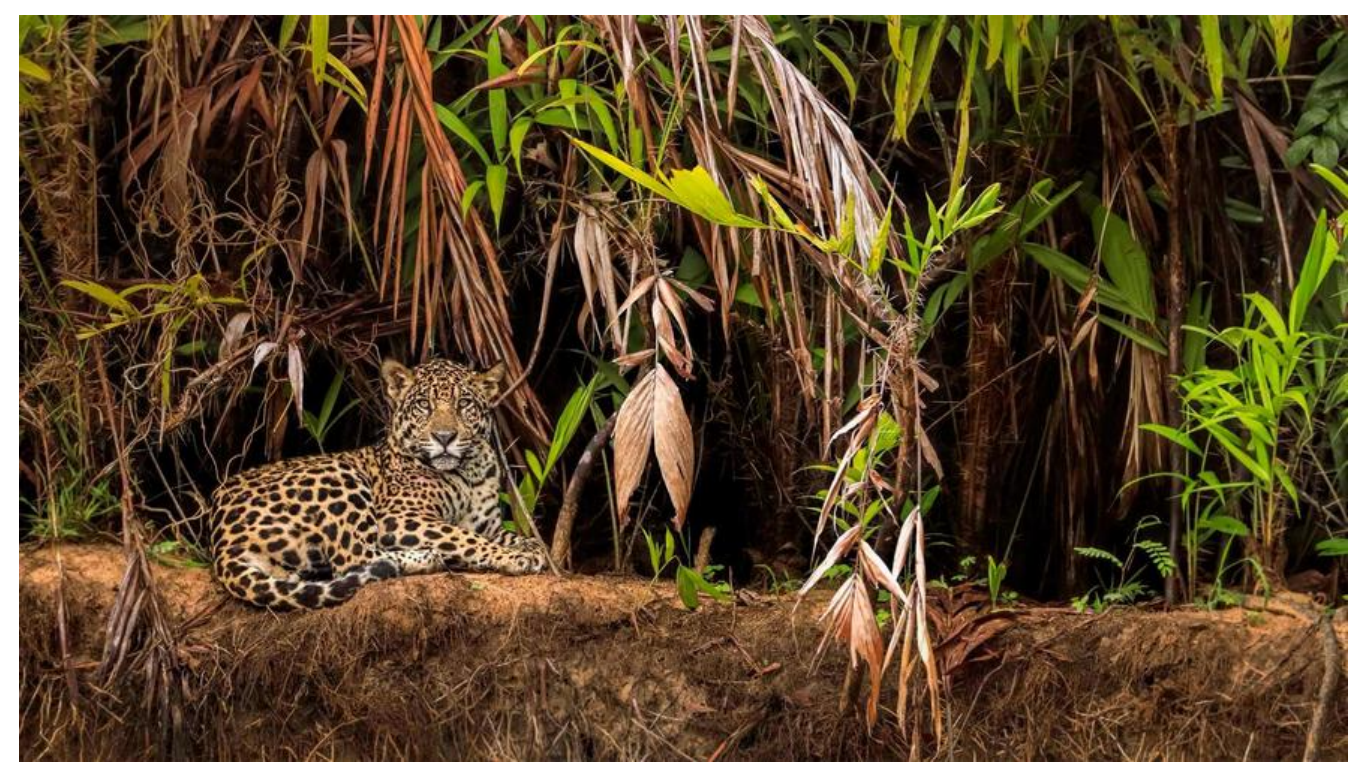

最近在维护之前开发的一个项目,发现系统会出现宕机的问题,导致服务不可用。分析报错的异常后 现是由于当时对 Golang 的错误和异常处理不够了解造所成 I old sweat, 所以对 Golang 的错误和异常处理做一次总结。按照处理方式分为错误和异常两个大类

# **1. 错误**

无论是系统自带或者是自定义的函数,理论上只要符合前置条件都能够成功返回。但即使在高质量的 计和代码编写时,仍然会出现一些不受程序设计者掌握的情况。比如典型的 I/O 操作函数,就可能随 会遇到一些可能的错误,导致程序不能够正确的返回。因此对错误的处理是 API 设计或者应用程序接 的重要部分,通过对可预料的一些行为进行体提前判断和处理,以保证在发生这种情况时函数依然能 按照期望执行并返回。

# **1.1 错误的处理方式**

在进行函数的返回设计时,通常会在遇到错误时返回一个附加参数作为结果参数的一部分,习惯上( 考源码中的写法)把错误值作为最后一个结果返回。大部分函数的错误返回值会直接使用 Golang 语 内置的错误类型 error, 也可以自定义 error 以适应系统的错误响应要求。

### **1.1.1 内置错误类型 error**

Golang 语言内置的错误类型 error 是一个接口类型

使用 Golang 版本为**go1.13.5 darwin/amd64**

```
package builtin
//...
type error interface {
    Error() string
}
```
error 接口的具体实现是 errors 包,errors 包定义了错误处埋的万法

```
// Package errors implements functions to manipulate errors.
package errors
// New returns an error that formats as the given text.
func New(text string) error {
   return &errorString{text}
}
// errorString is a trivial implementation of error.
type errorString struct {
   s string
}
func (e *errorString) Error() string {
   return e.s
```

```
a. errors 包
```
}

1. 错误信息使用 errorString 而不是直接 string (可能是为了后续的扩展)

2. errorstring 实现了 error 接口的 Error(), 因此 errorstring 是 error 接口类型的

3. 方法 Error()使用的是指针类型\*errorString, 每次 New 方法返回的 error 类型都不一样

```
// 返回false
fmt.Println(errors.New("EOF") == errors.New("EOF"))
```
4. 使用过程中构建 error 对象时使用 fmt.Errorf 函数更多一些, 因为 fmt.Errorf 可以传递更多参数 能满足多种需求

```
func errorTest() {
  s := "1.1" _, err := strconv.ParseInt(s, 10, 32)
  \overrightarrow{if} err != nil {
      e := useErrorf("strconv.ParseIn", err)
      fmt.Println(e)
   }
}
func useErrorf(name string, err error) error {
    return fmt.Errorf("call %s error: %v", name, err)
}
// 输出: call strconv.ParseIn error: strconv.ParseInt: parsing "1.1": invalid syntax
```
#### **b. wrap**

在 1.13 之后的版本中 errors 包下多了 wrap.go 文件

package errors

```
import (
    "internal/reflectlite"
)
// Unwrap returns the result of calling the Unwrap method on err, if err's
// type contains an Unwrap method returning error.
// Otherwise, Unwrap returns nil.
func Unwrap(err error) error {
  u, ok := err.(interface {
      Unwrap() error
   })
   if !ok {
      return nil
   }
   return u.Unwrap()
}
func Is(err, target error) bool {
   ...
}
```
func As(err error, target interface{}) bool {

 ... }

#### **1. wrap 方法作用**

使用Unwrap方法可以获取一个错误中包含的另外一个错误,在 fmt.Errorf 方法的注释中有详细的说 :当使用 fmt.Errorf 时使用 % w 做占位符,返回的对象会实现Unwrap方法。

package fmt

import "errors"

```
// Errorf formats according to a format specifier and returns the string as a
// value that satisfies error.
//
// If the format specifier includes a %w verb with an error operand,
// the returned error will implement an Unwrap method returning the operand. It is
// invalid to include more than one %w verb or to supply it with an operand
// that does not implement the error interface. The %w verb is otherwise
// a synonym for %v.
func Errorf(format string, a ...interface{}) error {
```
#### **2. Is 方法作用**

和指定的错误类型进行比较

#### **3. As 方法作用**

类似于断言,对比错误是否是某一类型

#### **1.2 错误的处理策略**

## **1.2.1 将错误传递下去**

如果函数发生了错误,尽量的把错误往调用方抛出,这样调用方可以选择是直接返回错误信息还是换 种处理方法。当函数向上抛出错误时,可以在外层添加一层信息,尽可能多的返回错误(调用方可以 用上面所提到的 Unwrap 获取到原始错误), 例如添加一些自定义的错误类型码, 以方便后续的判断 处理方式。

```
func error1() {
  s := "1.1" i, err := strconv.ParseInt(s, 10, 32)
  if err := nil useErrorf("strconv.ParseIn", err)
      fmt.Println(i)
   }
}
// errors.New并不是很常用,更常用的是fmt.Errorf
func useErrorf(name string, err error) {
   fmt.Println(fmt.Errorf("code:101, call %s error: %v", name, err))
}
```
#### **1.2.2 重试**

对于不固定或者不可预测的错误,可以在短暂间隔后对操作进行重试。常见的业务场景就是在网络请 的过程中,当遇到错误时经常会重新发起连接,直到成功为止,或者重试一定的次数。例如下面的测 程序就是一直重连直到成功为止

```
func GetConn(url string) *websocket.Conn {
   var conn *websocket.Conn
   var err error
   for {
      conn, _, err = websocket.DefaultDialer.Dial(url, nil)
     if err := nil log.Type(SERVICE_NAME).Infof("WS connect failed: %v %v", err, url)
        time.Sleep(time.Second * time.Duration(2))
        continue
      } else {
        break
      }
   }
   return conn
}
```
### **1.2.3 停止程序**

如果依然不能顺利进行下去,调用者可以打印错误,优雅地停止程序。在有些场景下,如果程序运行 现出错导致无法继续往下执行,那么可以在打印日志以后,直接让程序退出运行。比如项目启动时连 数据库失败,连接redis失败等类型的错误,可以让程序打印错误后终止运行。

### **1.2.4 继续执行**

仕一些情况下,可以记录下错误信息以后,程序继续执行。如果遇到了不影响主流程执行的错误,可 直接进行打印或者调用写日志API以便事后排查,然后主程序继续执行即可

### **1.2.5 忽略错误**

也有一些错误是不需要处理的,直接忽略掉,程序继续执行即可。例如从一个string类型数组里面读 所有的数字类型的字符串时,当遇到转换错误的元素时,可以直接忽略这个元素,继续下一个元素的 断。

# **2. 异常**

# **2.1 panic**

除了前面提到的那些在开发阶段预料到的错误,还有一些错误是在运行时进行检查的,例如数组越界 者引用了空指针的方法。此时程序无法继续执行就会发生宕机,像下面的例子:当程序执行http的GE 方法请求时,对方没有响应,此时resp为空,执行resp.Body.Close()时就会发生宕机错误:

resp, err := http.Get(realURL) defer resp.Body.Close()

此时系统报了一个panic错误:

panic: runtime error: invalid memory address or nil pointer dereference [signal SIGSEGV: segmentation violation code=0x1 addr=0x40 pc=0xb55819] 在Go源码中有对panic的详细说明:

内置的函数panic会停止当前协程的正常运行。当方法F触发了panic时,F的正常执行流程会立即终止 常规方式调用或者依赖F函数的方法会被停滞,此时F的结果会返回到他的调用方那里。对于F的调用方 来说,对F函数的调用就像是直接调用了panic,此时G会终止执行,然后运行延迟函数。这个过程会 直到协程内的所有延迟函数以和定义时相反的顺序执行完。这时程序会被终止,并且返回一个非0的 出码。程序终止的一系列过程就做panic过程,这一过程可以被另一个内置的函数recover捕获处理。

#### package builtin

// The panic built-in function stops normal execution of the current

// goroutine. When a function F calls panic, normal execution of F stops

// immediately. Any functions whose execution was deferred by F are run in

// the usual way, and then F returns to its caller. To the caller G, the

// invocation of F then behaves like a call to panic, terminating G's

// execution and running any deferred functions. This continues until all

// functions in the executing goroutine have stopped, in reverse order. At

// that point, the program is terminated with a non-zero exit code. This

// termination sequence is called panicking and can be controlled by the

// built-in function recover.

func panic(v interface{})

也可以手动触发panic使程序进入panci宕机,例如项目启动过程中如果数据库连接失败或者配置文件 取失败,会导致后续程序无法正常执行,那么在判断错误类型后可以手动调用panic。

```
func main() {
    flag.Parse()
   if err := confiq .lnit(); <math>err := nil panic(err)
   }
```
# **2.2 recover**

 ... }

当程序发生意料之外的错误进入了上面说的panic状态时,退出程序是正常的处理方式。但此时如果 希望程序崩溃,也可以使用recover函数使程序从宕机状态重新进入执行状态。源码中对recover的解 是:

内置的recover函数可以使程序接管panic状态的协程。在延迟函数defer中调用recover(并不是所有 况下都需要调用)可以通过重新加载回正常程序和拦截传递给panic的错误的形式阻止panic状态的程 继续执行。如果recover函数没有在延迟函数中调用,则无法阻止panic状态的继续执行。这种情况下 或者是协程并没有发生panic,或者提供给panic的参数是nil, recover都会返回nil。所以recover的 回值能起到判断程序是否是panic的左右。

// The recover built-in function allows a program to manage behavior of a // panicking goroutine. Executing a call to recover inside a deferred // function (but not any function called by it) stops the panicking sequence // by restoring normal execution and retrieves the error value passed to the // call of panic. If recover is called outside the deferred function it will // not stop a panicking sequence. In this case, or when the goroutine is not // panicking, or if the argument supplied to panic was nil, recover returns // nil. Thus the return value from recover reports whether the goroutine is // panicking.

func recover() interface{}

当多个协程都在运行时,一个协程中的panic如果没有使用recover拦截,那么会导致整个程序宕机。 此,在一些特殊的场景下需要添加recover以避免整个程序的宕机。在文章开始的地方提到的问题, 我在生产环境下遇到的。在系统中,使用定时程序进行数据抓取的时候,每一家交易所都使用N个工 协程去执行HTTP请求和数据处理,测试阶段没有遇到请求失败的情况,疏忽的没有使用recover进行 个协程的panic拦截。结果在上线以后的N天,出现了数据抓取全都停止的状态,最后排查到是由于 中一家交易所的接口不稳定,偶发性的出现一次无法请求的状态,导致了整个程序的崩溃:

```
// 在执行请求失败后resp为空。在没有进行resp的判断的情况下
// 直接调用了resp.Body.Close()导致了panic
func get(){
   ...
   resp, err := http.Get(realURL) 
   defer resp.Body.Close()
   ...
}
```
### **2.3 derfer**

golang, defer代码块会在函数调用链表中添加一个函数调用, 一个defer语句就是在一个普通的函数 者方法调用前加上defer。

defer语句正常情况下是在return执行之后执行。当发生宕机时函数正常流程中断,但defer仍然会执 ,defer执行完毕才意味着函数执行结束。defer的使用可以通过三条规则来学习:

#### **2.3.1 defer声明时实时解析参数**

```
// defer声明时,参数就被解析
func demo1() {
```

```
 a := 0
   defer fmt.Println("defer a=", a)
  a++ fmt.Println("return a=", a)
}
// 输出:
return a= 1
defer a = 0
```
在defer生命时,a的值就被传递到defer语句中,后面即使a变量发生变化,也不会再对defer再产生 响

## **2.3.2 先进后出的执行顺序**

```
// 先进后出的执行顺序
func demo2() {
  for i := 0; i < 4; i + 1 defer fmt.Println(i)
   }
}
// 输出:
3
2
1
0
```
**当函数中有多个defer时,执行顺序是和定义顺序相反的。** 

## **2.3.3 可以访问函数返回值**

```
func demo3() (i int) {
   defer func() {
     i++ }()
   return 2
}
// 输出
3
```
defer在return语句之后、函数结束之前执行,因此defer可以对return后的变量进行操作。

# **2.4 异常的处理**

# **2.4.1 处理方式**

在一个协程中当出现panic错误,又不希望程序发生宕机(一个协程发生panic,没有recover拦截的 ,整个程序都会宕机),可以通过以下方式进行处理

```
func demo() {
    defer func() {
      if e := recover(); e := \text{nil} \{ fmt.Println(e)
```
 } }() ... }

在函数中使用recover函数捕获协程中发生的错误,recover要定义在defer中才能生效。有几个需要 意的点:

```
func demo() {
   defer fmt.Println("函数结束")
   defer func() {
    if e := recover(); e := nil {
        fmt.Println(e)
        // debug.PrintStack()
     }
   }()
   fmt.Println("a")
   fmt.Println("b")
   panic("此处发生panic")
   fmt.Println("c")
   defer fmt.Println("panic后面的panic")
}
// 输出:
a
b
此处发生panic
函数结束
1. 写在panic()后面的语句包括defer的定义都不会被执行到
```
- 2. recover()也必须在panic之前定义
- 3. panic()前定义的defer语句可以正常执行
- 4. 在recover()后, 如果想看到堆栈的错误信息, 可以使用 debug.PrintStack()进行打印
- 5. recover()必须写到defer之后才生效

## **2.4.2 recover的原理**

# **3. 生产环境下使用metrics系统处理异常**

生产环境中异常信息的捕获对于及时发现系统问题有重大的意义。我们期望系统出现重大问题时第一 间能够通知到相关人,同时当一般级别的问题频繁出现时也能通知到相关人事后处理,或者是需要对 殊信息进行统计, 这时候就需要一套完整的系统异常系统。市面上也有很多比较成熟的解决方案, 如g kit的异常处理机制, gin中也可以自定义异常处理, gf框架的错误处理。

目前我在使用的一套sdk是参考了go-kit设计和开发的,结构如下图:

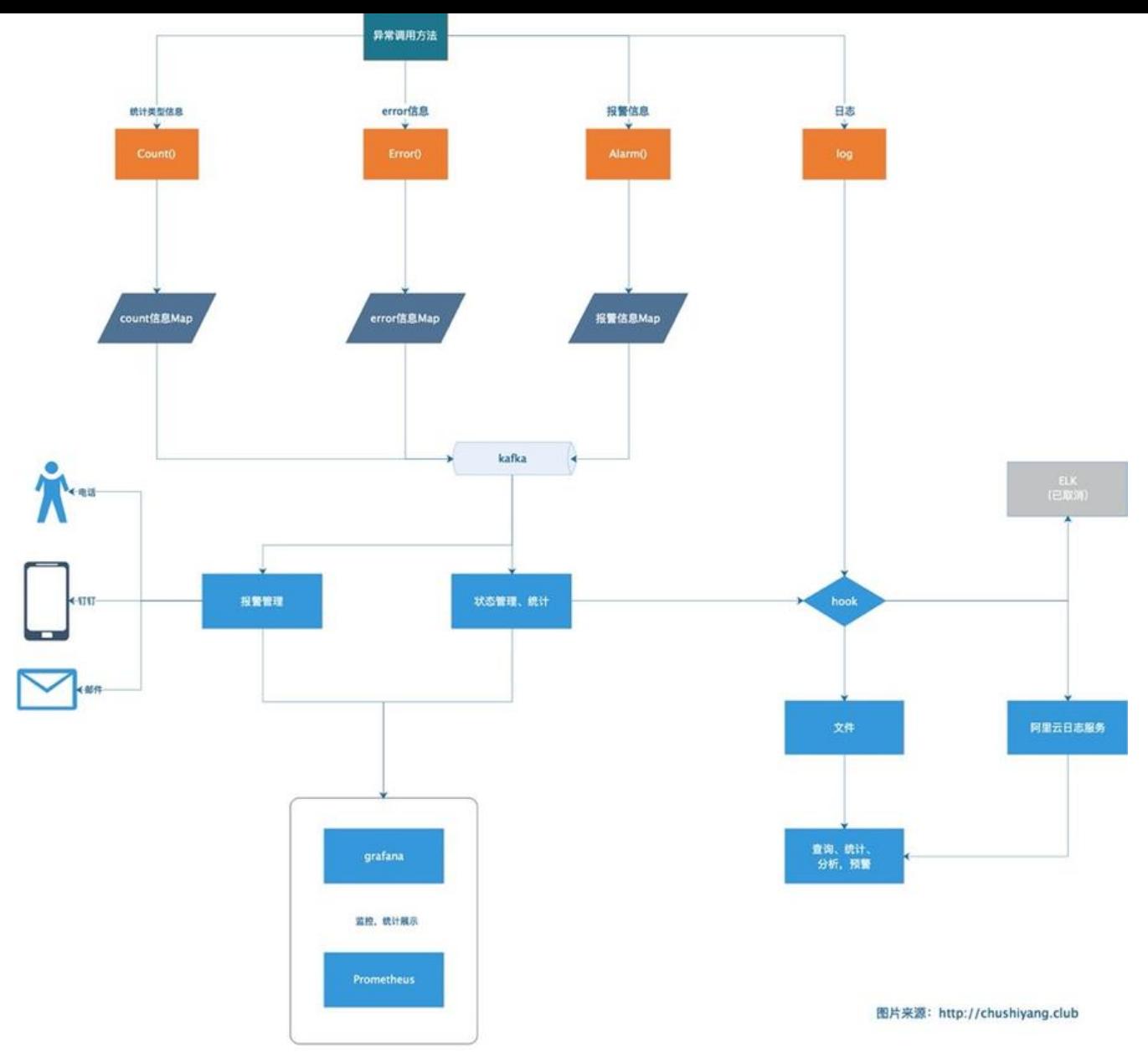

1. 项目中引入sdk的概念, 按照需要调用Count()完成统计的作用, Error()记录一般异常信息, Alarm( 输出需要进行报警的信息

2. 三类信息按照类别存入map中,10秒种向kafka写入一次信息

3. 报警管理和状态管理两个脚本消费kafka中的数据,然后按照设定好的算法进行统计或者报警操作

4. 使用Prometheus和grafana展示信息

5. 其他信息正常写入日志系统中

日志系统最开始使用ELK,后经领导决定改为了阿里云系统,原因是阿里云日志系统中方便进行一些 计和查询。

# **参考资料**

Go2 的 error 设计草案:https://go.googlesource.com/proposal/+/master/design/go2draft-err r-handling-overview.md

Working with Errors in Go 1.13 :https://blog.golang.org/go1.13-errors